"2014 - Año de Homenaje al Almirante Guillermo Brown, en el Bicentenario del Combate Naval de Montevideo"

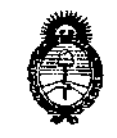

Ministerie de Salud Tieretaria de Peliticas Bigulación e Institutes ベエルメエ

DISPOSICIÓN N°  $794$ 

BUENOS AIRES,  $2.6$  MOV  $2000$ 

VISTO el Expediente Nº 1-47-2282/14-7 del Registro de esta **Administración Nacional de Medicamentos, Alimentos y Tecnología Médica** (ANMAT), Y

### • CONSIDERANDO:

Que por las presentes actuaciones LH INSTRUMENTAL S.R.L. **solicita se autorice la inscripción en el Registro Productores y Productos de Tecnología Médica (RPPTM) de esta ,lI,dminlstración Nacional, de un nuevo producto médico.**

**Que las actividades de elaboración y comercialización de productos** médicos se encuentran contempladas por la Ley 16463, el Decreto 9763(64, y MERCOSUR/GMC/RES. Nº 40/00, incorporada al ordenamiento jurídico nacional por Disposición ANMAT Nº 2318/02 (TO 2004), y normas complementarias.

**Que consta la evaluación técnica producida por la Dirección Nacional de Productos Médicos, en la que informa que el producto estudiado reúne los requisitos técnicos que contempla la norma legal vigente, y que los establecimientos declarados demuestran aptitud para la elaboración y el control de calidad del producto cuya inscripción en el Registro se solicita.**

**Que los datos identificatorios característicos a ser transcriptos en los proyectos de la Disposición Autorizante y del Certificado correspondiente, han sido convalidados por las áreas técnicas precedentemente citadas.**

**Que se ha dado cumplimiento a los requisitos legales y formales que contempla la normativa vigente en la materia.**

**Que corresponde autorizar la inscripción en el RPPTM del producto médico objeto de la solicitud.**

**Que se actúa en virtud de las facultades conferidas por los'** Decretos Nº 1490/92 y 1886/14.

 $\sim$  1

*''2014 -Año de Homenqje o/Almirante Guillermo Brown, en el Bi,'tn1enan'odel Combate Naval de Montevideo)*

**19 , 2**

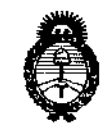

, Hinisterie de Galad Geretaria de Pelíticas *r,/ ,/ /hJ/-* .1,\_ *".If., /.'\_\_,*

# DISPOSICiÓN N"

**Por ello;**

# EL ADMINISTRADOR NACIONAL DE LA ADMINISTRACIÓN NACIONAL DE MEDICAMENTOS, ALIMENTOS Y TECNOLOGÍA MÉDICA DISPONE:

**ARTÍCULO 10.- Autorízase la inscripción en el Registro Nacional de Productores** y Productos de Tecnología Médica (RPPTM) de la Administración Nacional de **Medicamentos, Alimentos y Tecnología Médica del producto médico de marca OPTOS, nombre descriptivo Oftalmoscopio por escaneo láser y nombre técnico Oftalmoscopios, por Láser de Exploración de acuerdo a lo solicitado por LH INSTRUMENTAL S.R.L., con los Datos Identificatorios Característicos que figuran como Anexo I de la presente Disposición y que forma parte integrante de la misma.**

ARTÍCULO 2°,- Autorizanse los textos de los proyectos de rótulo/s y de **instrucciones de uso que obran a fojas 87 y 138-152 respectivamente, figurando como Anexo II de la presente Disposición y que forma parte integrante de la misma.**

**ARTÍCULO 30.- Extiéndase, sobre la base de lo dispuesto en los Artículos precedentes, el Certificado de Inscripción en el RPPTM, figurando como Anexo In de la presente Disposición y que forma parte integrante de la misma.**

**ARTÍCULO 40.- En los rótulos e instrucciones de uso autorizados deberá figurar** la leyenda: Autorizado por la ANMAT, PM-686-135, con exclusión de toda otra **leyenda no contemplada en la normativa vigente.**

**ARTÍCULO 50.- La vigencia del Certificado mencionado en el Artículo 3° será por cinco (5) años, a partir de la fecha impresa en el mismo.**

**ARTÍCULO 60.- Regístrese. Inscríbase en el Registro Nacional de Productores** y **Productos de Tecnología Médica al nuevo producto. Por Mesa de Entradas de la Dirección Nacional de Productos Médicos notifíquese al interesado, haciéndole entrega de copia autenticada de la presente Disposición, conjuntamente con sus**

 $\overline{\phantom{a}}$ 

"2014 - Año de Homenaje al Almirante Guillermo Brown, en el Bicentenario del Combate Naval de Montevideo"

, llinisterie de Salud .<br>Sicretaria de Peléticas Begulación e Institutos マムメオンテ

DISPOSICIÓN Nº 7942

 $\bar{\mathbf{t}}$ 

ŧ

Anexos I, II y III. Gírese a la Dirección de Gestión de Información Técnica a los fines de confeccionar el legajo correspondiente. Cumplido, archívese.

DISPOSICIÓN Nº

Expediente Nº 1-47-2282/14-7.

FG

7942  $\ddot{\phantom{0}}$ 

ing. ROGELIO LOPEZ **Administracion Nacional** A.N.M.A.T.

*./Ilná!ku~d g¿j .!7':,,,kuá d gh;'/-/4* g:e?~",d",,~0,*",.~J;;(Ht¿'J* SI'"*JlCIt~w:'T*

ANEXO I

DATOS IDENTIFICATORIOS CARACTERÍSTICOS del PRODUCTO MÉDICO inscripto en el RPPTM mediante DISPOSICIÓN ANMAT Nº ... $\bm{\mathcal{F}}$ .. $\bm{9}$ ... $\bm{\mathcal{I}}$ 

**Nombre descriptivo: Oftalmoscopio por escaneo láser.**

I Código de identificación y nombre técnico UMDNS: 18-190 Oftalmoscopios, por , **Láser de Exploración.**

Marca(s) de (los) producto(s) médico(s): OPTOS.

Clase de Riesgo: Clase II.

, **Indicación/es autorizada/s: Para captura de imágenes de fluorescencia retinianas y de campo amplio con el fin de ayudar en el diagnóstico y monitoreo de enfermedades o afecciones que se manifiestan en la retina.**

Modelos:

Panoramic P200MAAF (200Tx).

Panoramic 200T (Daytona).

**Condición de expendio: Venta exclusiva a profesionales e instituciones sanitarias.**

Nombre del fabricante: Optos pie.

**Lugar de elaboración: Queensferry House, Carnegie Business Campus, Dunfermline, Fife KY!! 8GR, Reino Unido.**

Expediente N° 1-47-2282/14-7.

DISPOSICiÓN N°

7942 **ING. ROGELIO LOPEZ** Administracor Ni

"2014 - Año de Homenaje al Almirante Guillermo Brown, en el Bicentenario del Combate Naval de Montevideo"

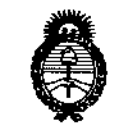

Ministerie de Salud Seretaría de Políticas Regulación e Institutos A. N.M. A.T.

**ANEXO II** 

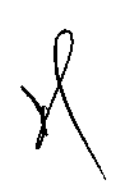

TEXTO DEL/LOS RÓTULO/S e INSTRUCCIONES DE USO AUTORIZADO/S del PRODUCTO MÉDICO inscripto en el RPPTM mediante DISPOSICIÓN ANMAT Nº  $7942$ 

Ċ

Ing. ROGELIO LOPEZ Administrador Nacional A.N.N.

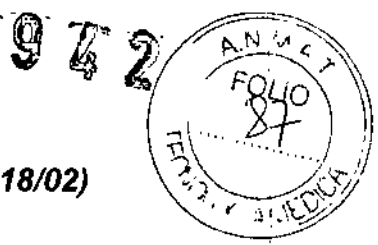

# *MODELO DE ROTULO (ANEXO 11/8Dispo. 2318/02)*

Oftalmoscopio por escaneo laser.

Marca OPTOS

Modelo: Panoramic P200 MAAF (200tx), Panoramic 200T ( Daytona).

Producto Médico Importado por: LH INSTRUMENTAL SRL (LH INSTRUMENTAL)

### Leiva 4047 P1 C.A.B.A

Nombre del fabricante: Optos pie Dirección: Queensferry House, Carnegie Business Campus, Dunfermline, Fife KY11 8 GR, Reino Unido.

NUMERO DE SERIE: xxx

Indicaciones, instrucciones **de** uso y advertencia se indican en el manual de instrucción.

Responsable Técnico: Farmacéutico Amaldo Bucchianeri MN 13056

Autorizado por ANMAT PM-686-135

*j* )

/

"Venta exclusiva a profesionales e instituciones sanitarias"

Simbología: conservar y almacenar entre -10° C y 50° C

PAD<del>A T</del>OPKIN *I.~~~O* D N l. 31 860.391 LH INSTRUMENTAL S R

 $\mathbf{r}$ 

 $\beta$ ucchianeri<br>or Técnico | Farmacéutico M. N° 13,056  $H$  lnstrumental  $S$   $R$   $I$ 

SUMARIO DE MANUAL DE INSTRUCCIONES<sub>E</sub>.

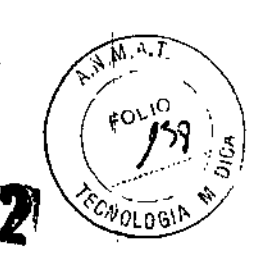

Oftalmoscopio por escaneo laser.

Marca OPTOS

Modelo: Panoramic P200 MAAF (200tx), Panoramic 200T (Daytona),

Producto Médico importado por: LH INSTRUMENTAL SRL (LH INSTRUMENTAL)

Leiva 4047 P1 C.A.B.A

Nombre del fabricante: Optas pie

Dirección: Queensferry House, Carnegie Business Campus, Dunfermline, Fife KY11 8 GR, Unido,

Responsable Técnico: Farmacéutico Arnaldo Bucchianeri MN 13056

Autorizado por ANMAT PM-686-135

"Venta exclusiva a profesionales e instituciones sanitarias"

Simbología: conservar y almacenar entre -10° C y 50° C

# DESCRIPCiÓN DEL PRODUCTO MÉDICO GENERALES

Este oftalmoscopio láser de exploración es un dispositivo de captura de imágenes digitales de campo amplio capaz de obtener imágenes de la periferia retiniana. Las Imágenes retinianas se capturan de forma automática y sin inconvenientes para el padente sin depresón esderal o contacto con la córnea.

EI200Tx utiliza láseres rojos y verdes para producir una imagen digital de alta resolución, que aparece en la pantalla del monitor de la PC. Este dispositivo puede trilizarse para capturar imágenes angiográficas. Los láseres rojos y verdes se utliZan para imilgenesdigitales en color. Estas longitUdes de onda penetran en las estruduras retinianas a diferentes profundidades, b que proporciona informadón para su interpretación y diagnóstico. En el modo autofluorescencia, el dispositivo utiza el1áser verde para ¡liminar el ojo. Esto permite capturar una imagen de la fluorescencia natural del ejo. En modo de au1011uorescenda se captura una imagen de la nuorescenda natural ocular empleando para ello IUzde taser verde para la juminación, la Imagen se denomina imagen optomap® af. Durante la captura de imágenes de autofluorescencia no se aplica ningún tipo de tinte fluorescente al paciente. No debe utilizarse ningún tipo de tinte fluorescente en el paciente. El láser azui se utiliza en la captura de imágenes anglogràficas. Se capturan una serie de imágenes a medida que la fluoresceina fluye por los vasos retinianos.

El diseño de la tecnología Optos permite actuar a través de un diámetro mínimo de pupila de 2 mm. Aunque la dilatación de las pupilas no es necesaria, la decisión de dilatartas corresponde por completo al profesional del cuidado ocular.

*r*

FABIANKUPKIN LH INSTRUMENTAL S.R.L. EFRENTE socio

1,  $\frac{1}{i}$ 

\

I

~

Arnaldo Bucchiane Director Técnico Director<br>Parmagéutiqo M. <sup>Nº</sup> 1, 1950  $\frac{1}{1}$ , 1.1 lnstrumental S K i.

El Daytona utiliza taseres rOjos y verdes para producir una imagen digital de alta resolución, queaparece en la pantalla del monitordela pe. Los ráseresrojosy verdes se utilizan para imágenes digitales en color. Estas dos longitudes de onda de -láser penetran en las estructuras retinianas a diferentes profundidades, lo que proporciona información para su interpretación y diagnóstico.

En el modo de autofluorescencia, el dispositivo captura imágenes de optomap® af utilizando el láser verde para iluminar el ojo. Esto permite capturar una imagen de la fluorescencia natural del ojo. No debe utilizarse ningún tipo de tinte fluorescente en elpadente.

El diseño de la tecnología de Optos permite actuar a través de un diámetro mínimo depupila de 2 mm. Aunque la dlatadón de las pupílasno es necesaria, fa decisión de dilatarlas corresponde por complelo al profesional del cuidado ocular .

La imágenes se capturan en el cabezal de exploración y posteriormente se pueden visualizar, ampliar, anotar y separar en sus componentes cromáticos mediante las herramientas de reVisión.

### DESCRIPCIÓN DEL PRODUCTO MÉDICO 200tx

El dispositivo se compone del módulo del cabezal de exploración, la PC del servidor de imágenes y la PC de visualización. Para obtener más información, consulte la Especificación de datos tecnicos suministrada con el dispositivo.

Las imágenes se capturan en el cabezal de exploración. El cabezal de exploración ejecuta la aplicación Captura. La PC del servidor de imágenes ejecuta la apitación Almacenamiento, la aplicación Administración y la aplicación Programador. La aplicación Revisión se ejecuta en las PC de visualización. En una instalación normal, las imágenes y bases de datos se almacenan en la PC del servidor de imagenes. Puede revisar las imágenes capturadas en cualquier PC de visualización conectada a ta PC del servidor de imágenes a través de una red.

### Conocer el equipo

El dispositivo es parte de un sistema de PC en red.

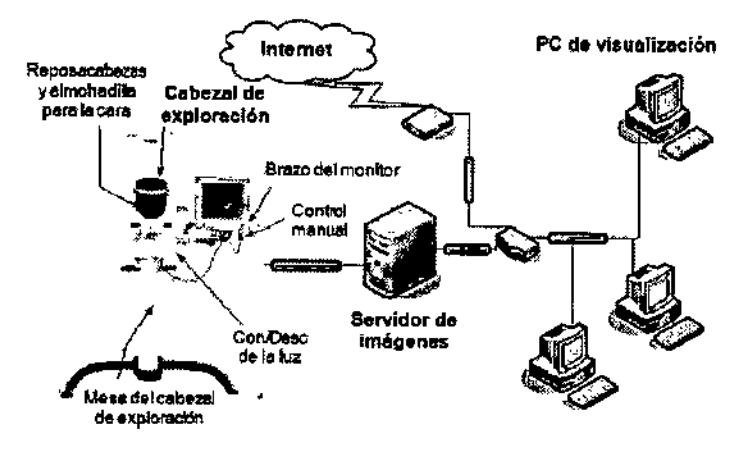

**FABIAN** √ror∂iN LH INSTRUMENTAL S.R.L. SOCIO GERENTE

### Módulo de cabezal de exploración

El módulo del cabezal de exploración ejecuta la aplicación Captura, Esta aplicación le perrnle selecdonar y realizarel procedimiento de captura de imagen necesario del paciente.

- Cabezal de exploración: consta de los láseres y la electrónica utilizada para capturar las imágenes del paciente.
- Mesa del cabezal de exploración: apoya el ajuste de altura del cabezal de exploración. la mesa puede subirse o bajarse con el control manual.

Registro de Producto según Disposición ANMAT 2318/02

# 8942

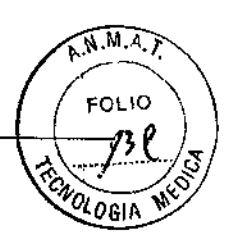

\

\

~

Arnaldo Bucchiancri Director Técnico Fatmacéutico, M $\cdot$ N°  $\frac{8.245}{5.245}$ 1.1-1nstrumental  $\leq$   $\therefore$   $\neq$ .

- · Almohadilla para la cara: soporta la cara del paciente cuando se realiza la captura de imagenes del mismo. la almohadilla para la cara puede desmontarse para su limpieza.
- Brazo del monitor del cabezal de exploración: une el monitor al cabezal de exploración.
- Monitor del cabezal de exploración: muestra la aplicación Captura. El monítor de pantalla táctil sirve para interactuar con la aplicación Captura. En el se muestran las imágenes capturadas y la información de alineación.
- Control manuat: consta de botones que se utilizan para subir o bajar la mesa del cabezal de exploración, alinear al paciente y capturar imágenes.
- Reposacabezas: consla de un apoyo para fa cabeZa y de una base regulable para la barbilla. El reposacabezas puede desmontarse para su limpieza.
- Soporte para el brazo del paciente y extenslonesde la mesa (si se suministran): los dispositivos utilizados para capturar imágenes optomap® *fa* pueden estar dotados de un soporte para el brazo del paciente yunas extensiones en la mesa. Se utilizan para que el padente se apoye mientras se administra la inyección. El soporte para el brazo del paciente puede desmontarse para su limpieza.

#### PC de visualización

Las PC de visualización ejecutan la aplicación Revisión. La aplicación Revisión fe permlte analízar las imágenes de los pacientes. Puede revisar las imagenes de diversas formas. Puede añadir anotacionespara resaltar áreasde interés, añadir códigos de diagnóstico, notas y enviar las imágenes por correo electrónico a terceras personas.

#### Servidor de imágenes

La PC del servidor de imágenes ejecuta las aplicaciones de administración:

- · La aplicación Administración le permite configurar la red y el entorno de administración de datos. Puede defnir los niveles de seguridad, crear y modificar usuarios, y ajustar diversas opciones de configuración del sistema.
- La aplicación Almacenamientole permite archivary proteger los archivos de base de datos e imágenes del paciente. Es esencial archivar con regularidad. Para obtener más información, consulte el archivo de ayuda de la aplicación Almacenamiento.

Según la configuración de su red también puede ejecutar la aplicación Revisión y Propramador desde la PC del servidor de magenes. Si la aplicación Revisión se ha instalado en una PC del servidor de imágenes, ésta puede usarse como una PC de visualización adicional.

La apticación Programador le permite programar clas para los pacientes y administrar la información detallada del paciente. La aplicación Programador puede instalarse en cualquier PC de la misma red que el dispositivo.

### DESCRIPCiÓN DEL PRODUCTO MÉDICO DAYTONA

FARIAN KUPKIN LH INSTRUMENTAL S.R.L. SOCIO GERENTE

Amaldo Bucchianeri Director Técnico  $F$ armaccutico M. Nº 12 055  $LH$  Instrumental S R  $1^{3/15}$ 

Ĭ.

Registro de Producto según Disposición ANMAT *231Bf02*

Á

ï

I

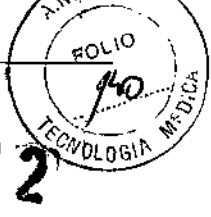

7 9

一个

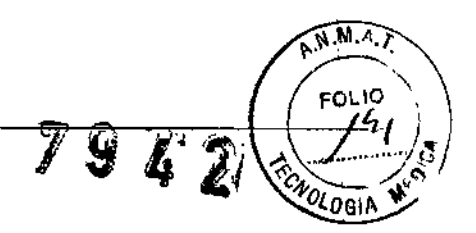

# Conocer el dispositivo

EllfrsposlliVo se configurará para fUncionar conectadoa tma red.

Las imágenes se capturan en el cabezal de exploración.

### Conocer el equipo

El dispositivo puede formar parte de un sistema de pe conectado a una red.

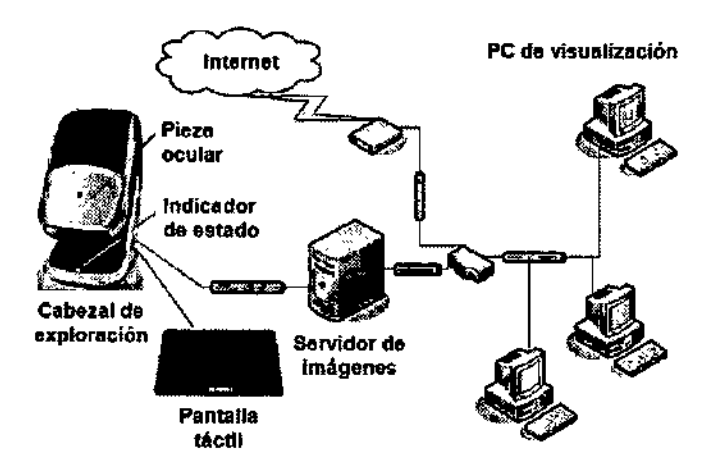

La PC del servidor de imágenes, si se ha configurado, debe colocarse a más de 3 metros (1 Opies) del cabeZal de exploración.

Para contar con el espacio adecuado que requiere el dispositivo, el cabezal de exploración se debe colocar en una mesa con suficiente espacio disponible.

### Cabeza! de exploración

E1 cabezal de exploración permite seleccionar y llevar a cabo el procedimiento<br>requerido de exploración de las imágenes del paciente y la posterior revisión de las imágenes. Al funcionar en modo independiente, el cabezal de exploración realiza un subconjunto de las funciones en red.

- Cabezal de exploración: consta de los láseres y la electrónica utilizada para capturar las imágenes del paciente.
- Pieza ocular: soporta la cara del paciente cuando se realiza la captura de ímágenesdelmismo.
- Indicador de estado: el color cambia para mostrar el estado del dispositivo. El color violeta indica en proceso de encendido y de autoexamenes, el verde indica listo para usar, y el amarillo indica que el sistema se ha apagado, por favor apague el interruptor.
- Pantalla táctil: el monitor de la pantalla táctil sirve para interactuar con el sistema. Muestra la información de afineación y las imágenes capturadas.

### Acerca de las aplicaciones

**LUPKIN** ∕FABIA CFABIAN LUPNIN SOCIO GERENTE

\

\

I

I

Arnaldo/Bucchianeri Director Técmeo *.,' ; , n4:f* Farmacéutl(~~}IVI.y,; , .. *'4/15*

1,H Instrumental S R L.

Registro de Producto según Disposición ANMAT 2318/02

cada aplicación contiene las herramientas necesarias para realzar tareas específicas. Algunas aplicadones se ejecutan automáticamente al encender el dispositivo. Puede ejecutar otra aplicación haciendo doble dicen el icono correspondiente del esctitono.

Las aplicaciones necesitan acceso a la misma red, de forma que las imágenes puedan guardarse, revisarse yarchivarse.

La aplicación Captura se ejecuta en el cabezal de exploración. Esta aplicación le permite controlar el dispositivo, así como capturar y comprobar la calidad de las imágenes.

V2 Vantage Pro contiene un conjunto de aplicaciones que le permite revisar y administrar imágenes. Estas aplicaciones se instalan en la PC del servidor de imágenes y en las PC de visualización. Puede ejecutar estas aplicaciones haciendo doble dic en el leona correspondiente del esoilorlo.

Existen distintos tipos de imagen para cada tipo de procedimiento:

- · optomap®: captura una imagen retiniana. El procedimiento estándar de optomap®es un examen de medicina preventiva. Este procedimiento captura una imagen retinal estándar de optomap®.
- optomap® plus. captura una imagen retiniana médica. El procedimiento de optomap<sup>®</sup> pluses un examen relinal médico. El seguimiento de este procedimiento permitirá la utilización de las funciones mejoradas de la aplicación Revisión.
- optomapt)ta: algunos sistemas son capaces de capturar imágenes de fluoresceina. El procedimiento médico de optomap® fa permite la captura de imágenes de optomap® fa de lluorescema. El seguimiento de este procedimiento permitira la utilización de las funciones mejoradas de la aplicación Revisión. Estas imágenes se capturan con una resolución superior a la de las imágenes estándar de oplomapal. La velocidad de captura de magenes de fase temprana se puede establecer en la configuración de la aplicación Captura. Debe asegurarse de que se dispone de los recursos necesarios para administrar la fluoresceina.
	- optomapG!l *et.* algunos sistemas son capaces de capturar imágenes de autofluorescencia. Al seleccionar la opción optomap® af permilirá la captura de imágenes de autofluorescencia durante la sesión.

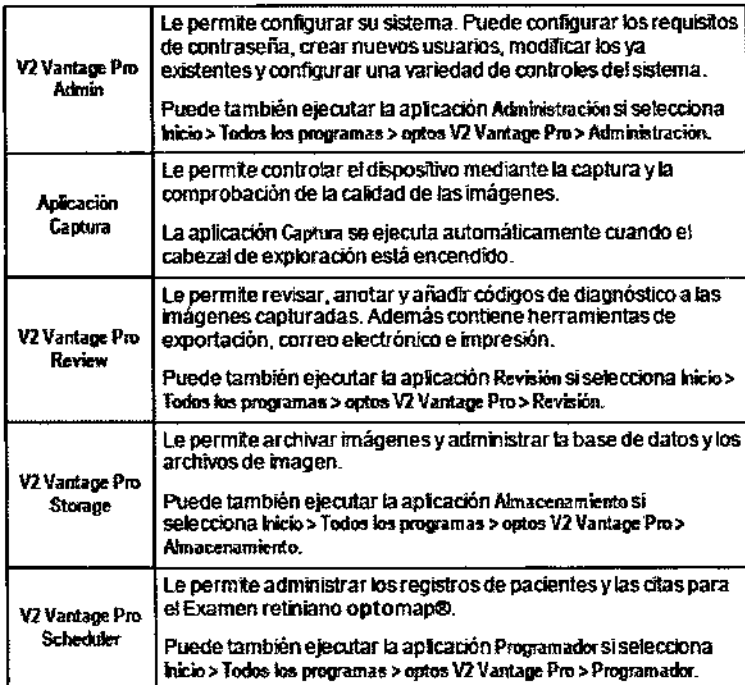

Registro de Producto según Disposición ANMAT 2318/02

 $\mathbf{r}$ 

FABIAN LUPKIN FABIANT UP NINE GERENTE **SOCIO** 

٨N.

FQLIO

ECNOLOGI

~

Arnaldo Bucchiane Director Téames Farmacéutico M.<sup>No</sup> 1? 256 LH Instrumental  $\Sigma \to 1$ .

7942

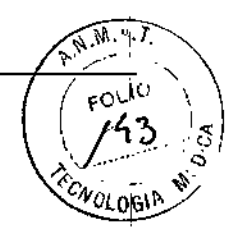

# Información sobre símbolos y etiquetas

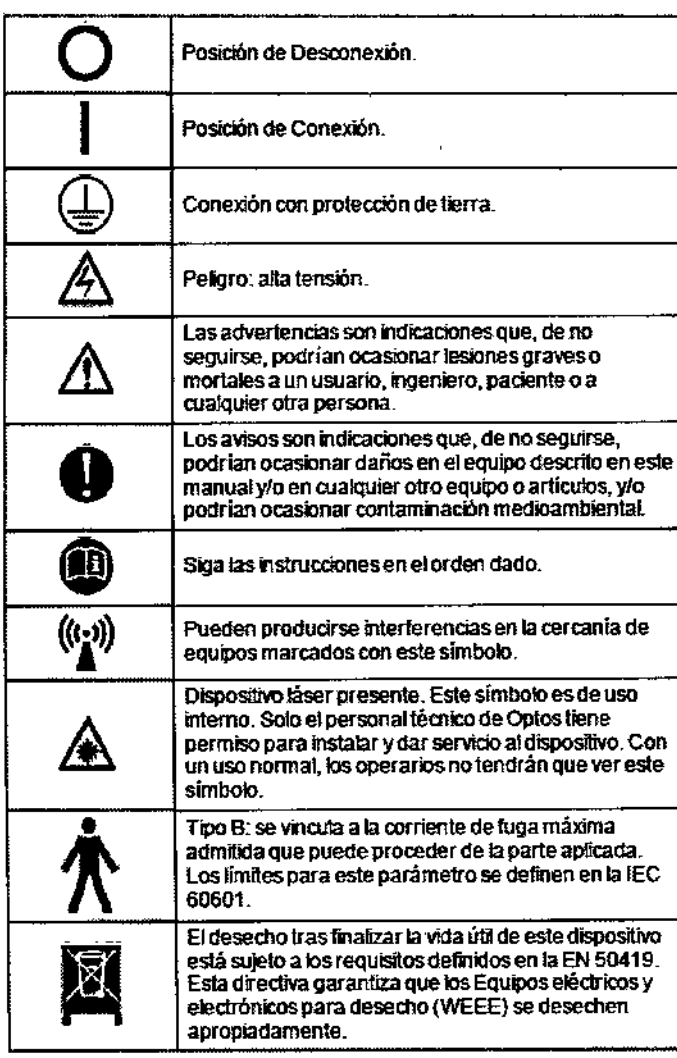

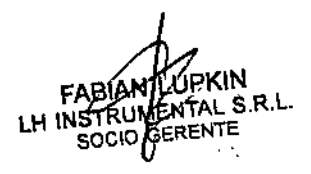

Arnaldo/Bucchianeri Director Técmeo

Farmacéutico M: Nº 13 055 LH Instrumental S k 16/15

Registro de Producto según Disposición ANMAT 2318/02

 $\gamma$ 

### FINALIDAD DE USO DEL PRODUCTO MÉDICO

El oftalmoscopio láser de exploración 200Tx está indicado para usarse como oftalmoscopio de captura de imágenes de fluorescencia retinianas y de campo amplio con el fin de ayudar en el diagnóstico y monitorización de enfermedades o afecciones que se manifiestan en la retina. Dependiendo de las opciones habilitadas, algunos dispositivos son capaces de capturar imágenes de autofluorescencia.

El oftatmoscopio láser de exploración Daytona se usa como oftalmoscopio de captura de imágenes retinianas de campo amplio y autofriorescencia con el fin de ayudar en el diagnóstico y monitoreo de enfermedades o afecciones que se manifiestan en la retina.

### PRECAUCIONES, RESTRICCIONES Y ADVERTENCIAS

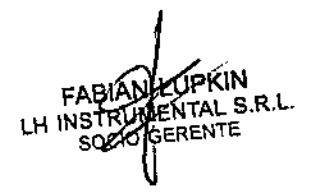

 $\widehat{M,M,J}$ 

rolog

 $7972$ 

Arnaldo Bucchianeri Director Técnico

Farmacéutico Marxi 13 0267/15 LH Instrumental S R  $($ .

Registro de Producto según Disposición ANMAT 2318/02

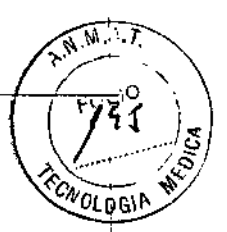

# Seguridad general

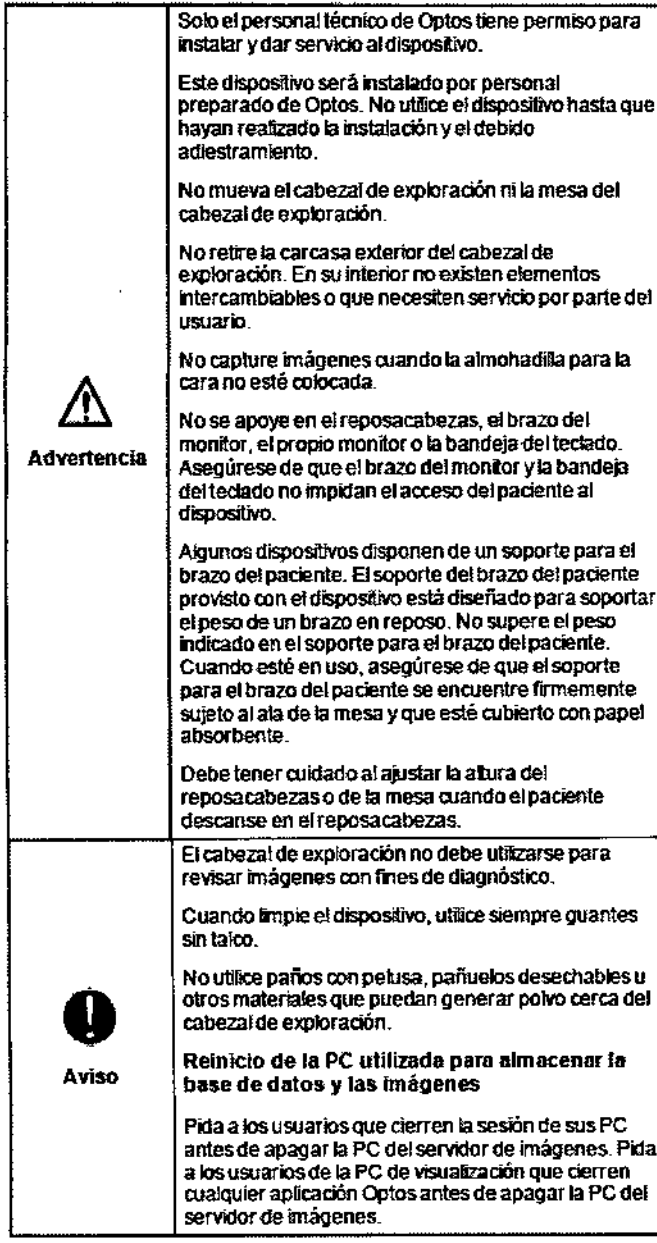

FABIAN LUPKIN

Arnalgo Bucchianeri Director Técnico Farmacéutico M. Nº 13.056 I H Instrumental S R.I.

Registro de Producto según Disposición ANMAT 2318/02

 $8/15$ 

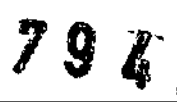

# **A.N.M.Q** FOLIO  $46$ OGIA

 $\bar{\mathbf{I}}$ ï

 $\mathbf I$ 

 $\mathbf{I}$ 

 $\mathbf{I}$ 

 $\mathsf I$ 

# Seguridad médica

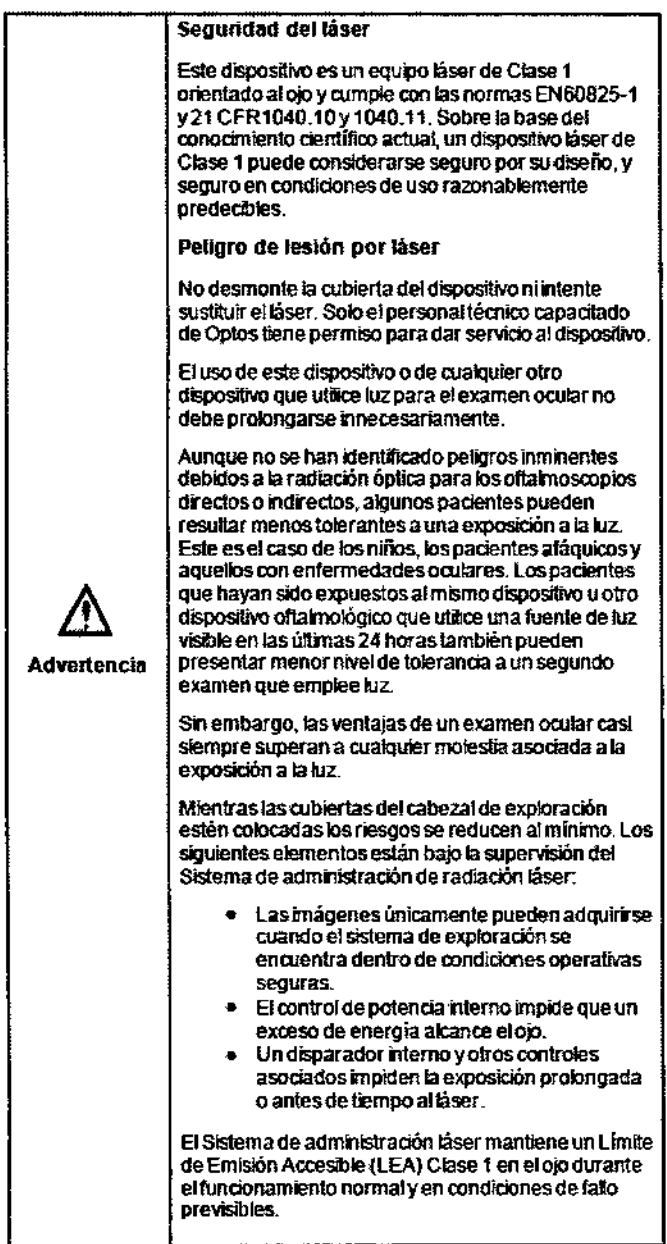

FABIAN EUPKIN soi

Arnaldo Bucchianeri Director Técnico  $9/15$ 

Registro de Producto según Disposición ANMAT 2318/02

of

7942

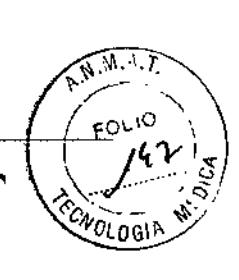

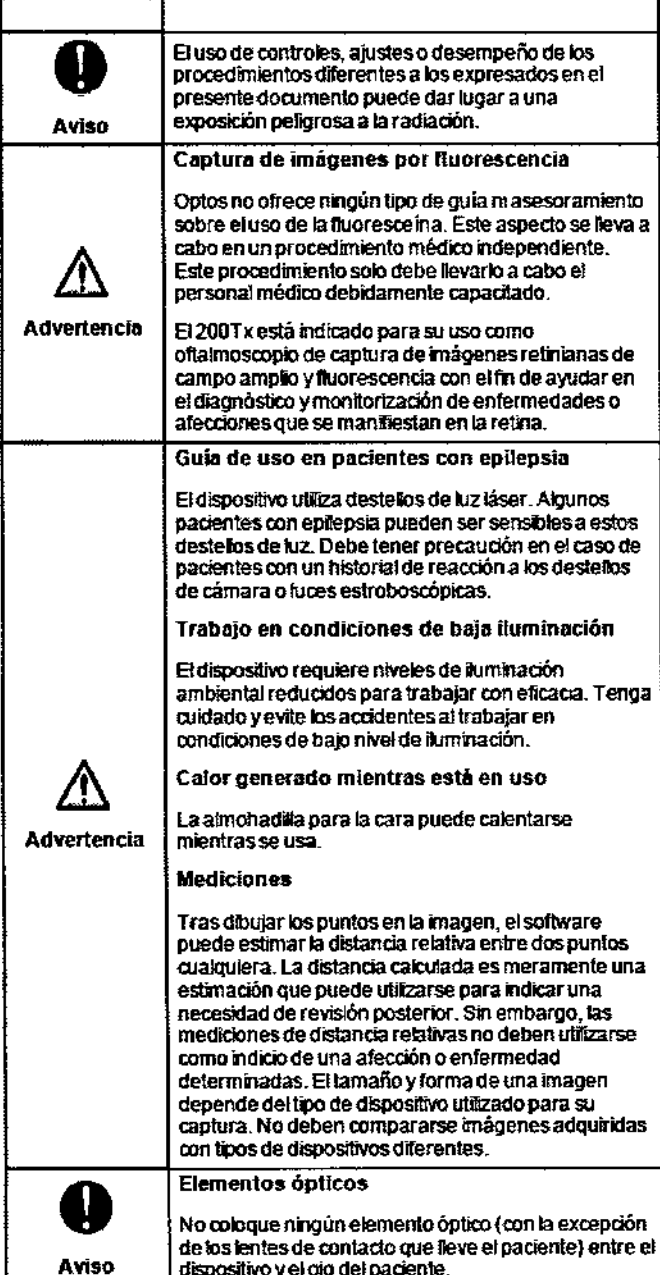

KIN FARIANTLUPKIN<br>LH INSTRUMENTAL S.R.L.<br>SOCIOGERENTE

Arnaldo Bacchianeri Director Técnico Farmacéutico M. Nº 13.056

Registro de Producto según Disposición ANMAT 2318/02

# Periféricos

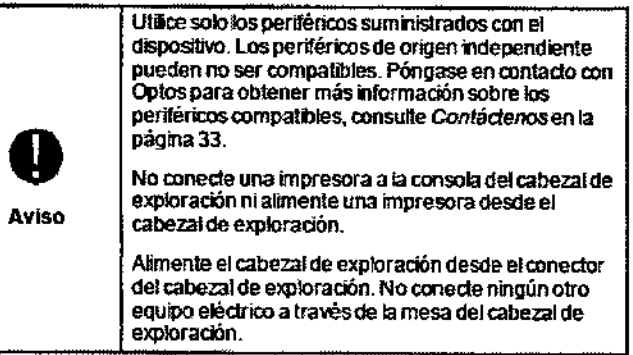

FABIAN LUPKIN  $\mathbf{I}$ 

Arnaldo Bucchianeri | Director Técnico ţ Farmacéutico M. Nº 13.05 $\dot{q}$ LH Instrumental S R L.

Registro de Producto según Disposición ANMAT 2318/02

q

 $\pm$ 

í

 $\sqrt{N.M.A.}$ 

**EOLID** 

′″ogiN

7977

# Seguridad ambiental

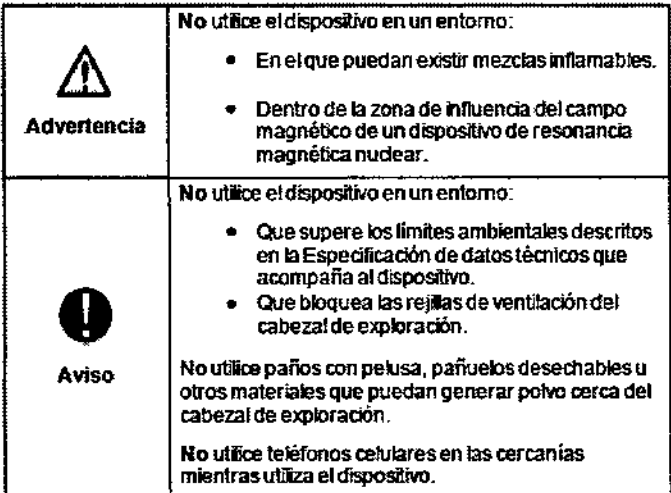

# Compatibilidad electromagnética (CEM)

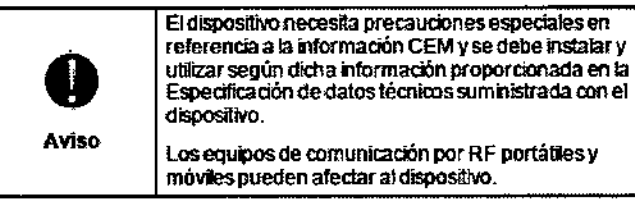

# Interferencias

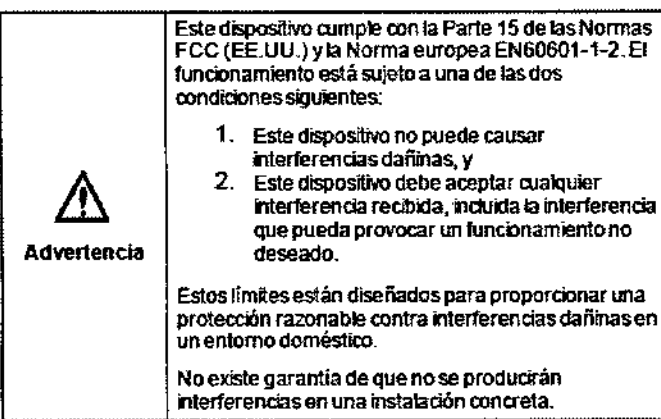

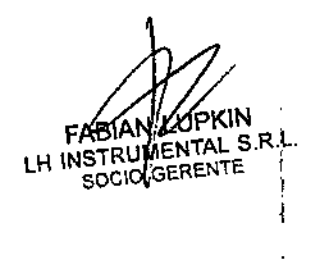

Arnaldo Bucchianeri Director Técnico Farmacéutico M. Nº, 18 Geo

Registro de Producto según Disposición ANMAT 2318/02

 $\gamma$ 

त है। सिडार सामान्यामी से सि सि <mark>12/15</mark>

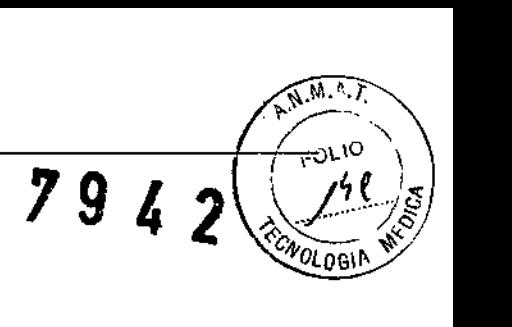

 $\overline{1}$ 

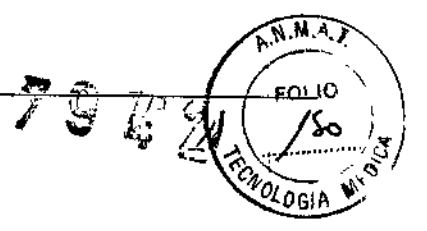

 $\overline{1}$ 

i.

ŧ

 $\ddagger$ 

# Descarga eléctrica

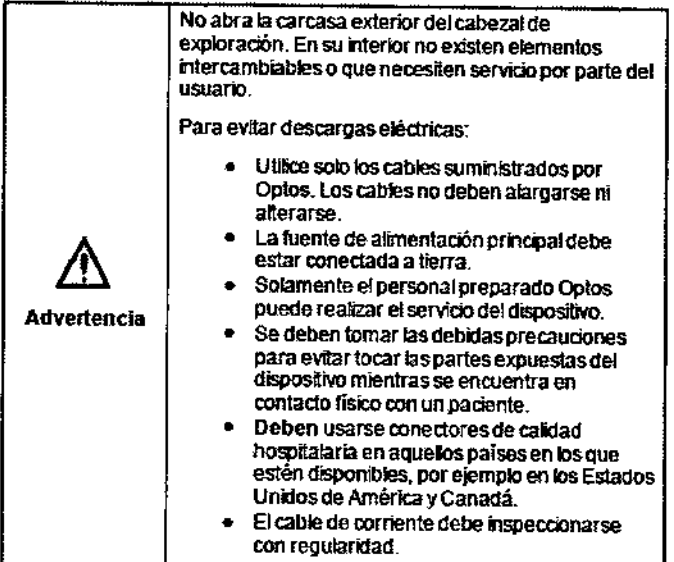

# Fallo del dispositivo

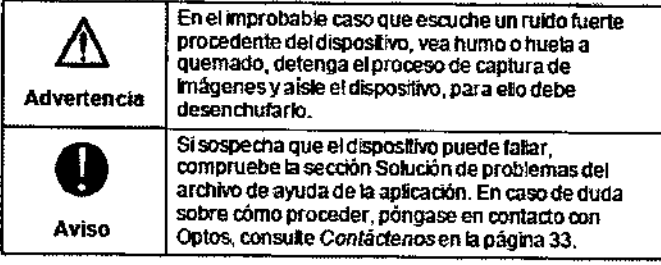

# limpieza y biocompatibilidad

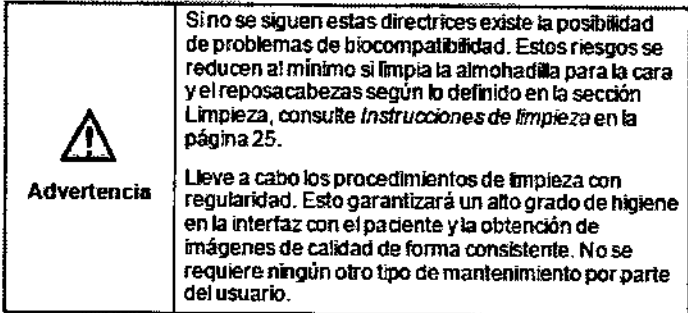

FAB lH INST SOCIO

Arnaldo Plucchianeri Director Técnico

Farmacéutico M: N° f < 056 LH Instrumental  $S \otimes I$ .

Registro de Producto según Disposición ANMAT 2318/02 13/15 14

 $\gamma$ 

 $\bar{z}$ 

# Instrucdones de limpieza

se han utilizada materiales blocompatlbles en áreas en lasque elpaciente entra en contado con el dispositivo. Estos materiales deben limpiarse entre pacientes para reducir el riesgo de contaminación o infección cruzada.

La limpieza de las superficies externas del dispositivo debe llevarse cabo con regularidad.

Elpersonalformadodebe mantener efinstrumento fmpioy descontaminado. Antes de capturar imágenes de pacientes, asegúrese siempre de que el instrumento está linpio.

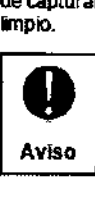

Cuando limpie el dispositivo, utilice siempre quantes sin talco.

No utitice paños con pelusa, pañuelos desechables u otros materiales Que puedangenerar polvo cerca del tabezalde exploración.

### Antes de cada paciente

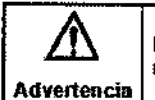

No capture imàgenes cuando la almohadilla para la cara no esté colocada.

Se deberán realizar los siguientes procedimientos de limpieza entre paciente y paciente:

- La a!mohadllla para la caradebe IInpiarse con un paño empapado en un 70% de alcohol isopropilico sellado individualmente y deiarla secar al aire entre padenteypadente.
- la Q1bierta debe limpiarse con un paño empapado en un 70% de alcohol isopropílico sellado individualmente antes de colocar la almohadilla para la cara.
- No utilice pañuelos desechables u otros materiales para secar la aImohadilapara la cara.
- No permita que los paños de limpieza entren en contacto con la parte Interior del Instrumento.
- se deben comprobarlospafios periódicamente para garantizar que cumplen con la fecha de caducidad indicada.

### Reposacabezas y soporte para el brazo del paciente

El reposacabezas y el soporte para el brazo del paciente deben limpiarse con un paño anllséptlal ydejarto secar al aire entre paciente *'J* paciente. Noutlicepañuelos u otros materialesparasecar el reposacabezas y el soporte para el brazo del padenle\_

### Reposacabezas

El reposacabezas se debe limpiar con un paño antiséptico y dejarlo secar al aire entre paciente y paciente. No utilice pañuelos u otros materiales para secar el reposacabezas yelsoporte para el brazo del paciente.

**TUPKIN TARL** LH INSTRUMENTAL S.R.L. SOCIO GERENTE

*1*

Amaldo Bucchianeri Director Técnico Farmacéutico-M: Nº 13 056 1.H Instrumental S R 1

Registro de Producto según Disposición ANMAT 2318/02

*I*

14/15

.<br>┆

\  $\mathbf{i}$ 

1

,

 $\sqrt{1}$ 

FOLIO

*VOLDGIT* 

 $\frac{1}{2}$ I

> $\mathbf I$ •

> > $\mathbf I$ 1

### **Descontaminación antes de cada paciente**

Debería descontaminar las superficies cuando se ensucien o queden contaminadas por la presencia de fluidos corporales. Siga el procedimiento de descontamínación de su centro cuando lo estime oportuno

### **Limpieza general**

El equipo debe mantenerse fimpio y sin polvo.

- · Cierre la sesión y cierre y desconecte el cabezal de exploración antes de fmpiar la carcasa exterior del cabezal de expbradón.
- Utilice un paño suave y ligeramente húmedo para limpiar las superfides de plástico.
- Asegúrese de que la sudedad no entre en el dispositivo.
- Utilice un agente de limpieza de cristales para limpiar la pantalla del monitor deleguino.
- No utilice disolvente.

### **Colocación y retirada del reposacabezas**

Para retirar el reposacabezas para su limpieza, tire del tomillo del reposacabezas hacia abajo y gírelo un cuarto de vuelta para soltarlo. Ahora podrá quitar el reposacabezas deslizándolo hacia usted.

Al volver a colocar el reposacabezas, empújelo a su sitio y gire el tornillo un cuatro de vuelta para Que encaje.

### **Colocación y retirada del soporte del brazo del paciente**

El soportede! brazo del padenle dispone de una abrazadera ypuede colocarse *'J* retirarse de las extensiones de la mesa.

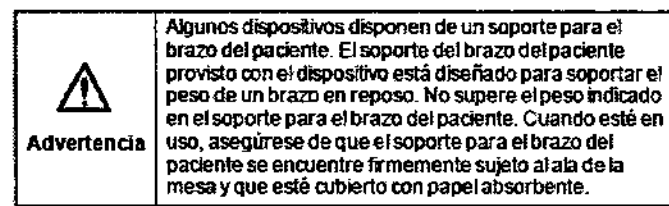

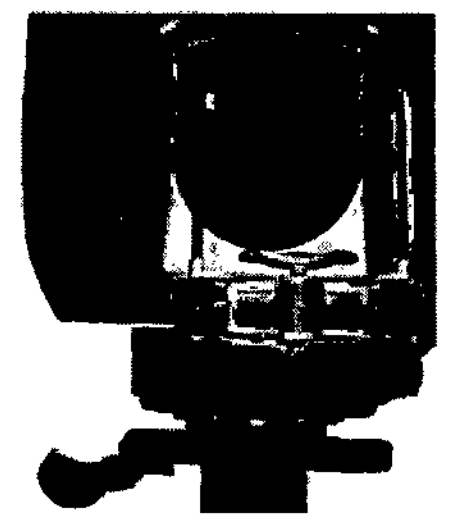

Registro de Producto según Disposición ANMAT 2318/02

p

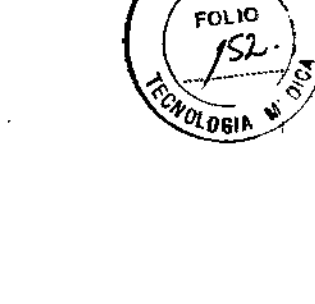

**A.M.A.)** 

9

I

I

I

I.

EABIAN LUPKIN SOCIO GERENTE

Arnaldo Bucchianeri Director Técnico Farmacéutico M. Nº 13 050

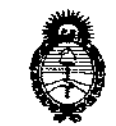

Ministerie de Salud .<br>Secretaria de Pelíticos Begulación e Institutos ーソイ セイコンテ

# ANEXO III

### CERTIFICADO

Expediente NO: 1-47-2282/14-7

**El Administrador Nacional de la Administración Nacional de Medicamentos,** Alimentos y Tecnología Médica (ANMAT) certifica que, mediante ia Disposición  $N^{\circ}$  ...  $\vec{A}$ ... $\vec{A}$ ... $\vec{Z}$ y de acuerdo a lo solicitado por LH INSTRUMENTAL S.R.L., se **autorizó la inscripción en el Registro Nacional de Productores y Productos de Tecnología Médica (RPPTM), de un nuevo producto con los siguientes datos identificatorios característicos:**  $\frac{1}{2}$  .

**Nombre descriptivo: Oftalmoscopio por escaneo láser.**

**Código de identificación y nombre técnico UMDNS: 18-190 Oftalmoscopios, por Láser de Exploración.**

Marca(s) de (los) producto(s) médico(s): OPTOS.

Clase de Riesgo: Clase 11.

**Indicación/es autorizada/s: Para captura de imágenes de fluorescencia retinianas y de campo amplio con el fin de ayudar en el diagnóstico y monitoreo de enfermedades o afecciones que se manifiestan en la retina.**

**Modelos:**

Panoramic P200MAAF (200Tx).

Panoramic 200T (Daytona).

**Condición de expendio: Venta exclusiva a profesionales e instituciones sanitarias.**

Nombre del fabricante: Optos pie.

**Lugar de elaboración: Queensferry House, Carnegie Business Campus, Dunfermline, Fife KY11 8GR, Reino Unido.**

 $.41$ 

Se extiende a LH INSTRUMENTAL S.R.L. el Certificado PM-686-135, en la Ciudad de Buenos Aires, a ......... 2.6. III. 2014........, siendo su vigencia por cinco (5) años a contar de la fecha de su emisión.

DISPOSICIÓN Nº

i

7942

× **Ing. ROGELIO LOPEZ Administrador Nacional** 

2.A.M.A.P.

 $\mathsf{I}$